## Cheatography

## LinuxCommands Cheat Sheet

by [SolomeoParedes](http://www.cheatography.com/solomeoparedes/) via [cheatography.com/174375/cs/36625/](http://www.cheatography.com/solomeoparedes/cheat-sheets/linuxcommands)

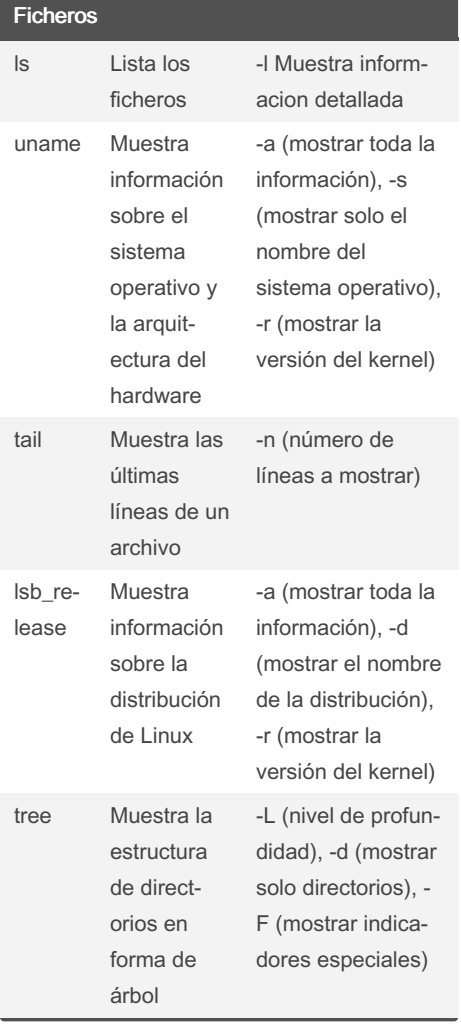

## COMANDOS DE DIRECTORIOS

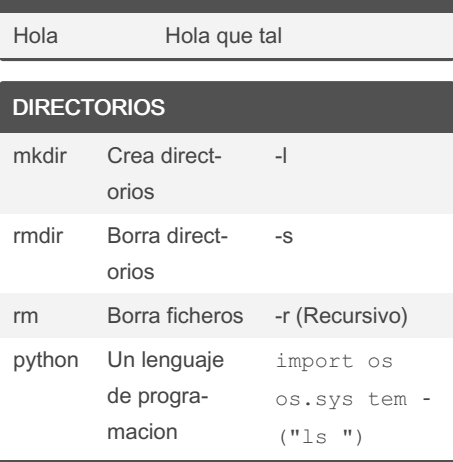

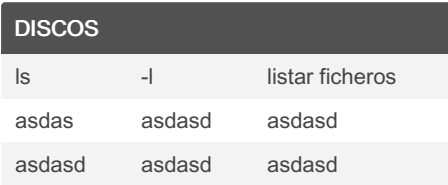

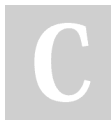

By SolomeoParedes

Not published yet. Last updated 23rd January, 2023. Page 1 of 1.

Sponsored by Readable.com Measure your website readability! <https://readable.com>

[cheatography.com/solomeoparedes/](http://www.cheatography.com/solomeoparedes/)